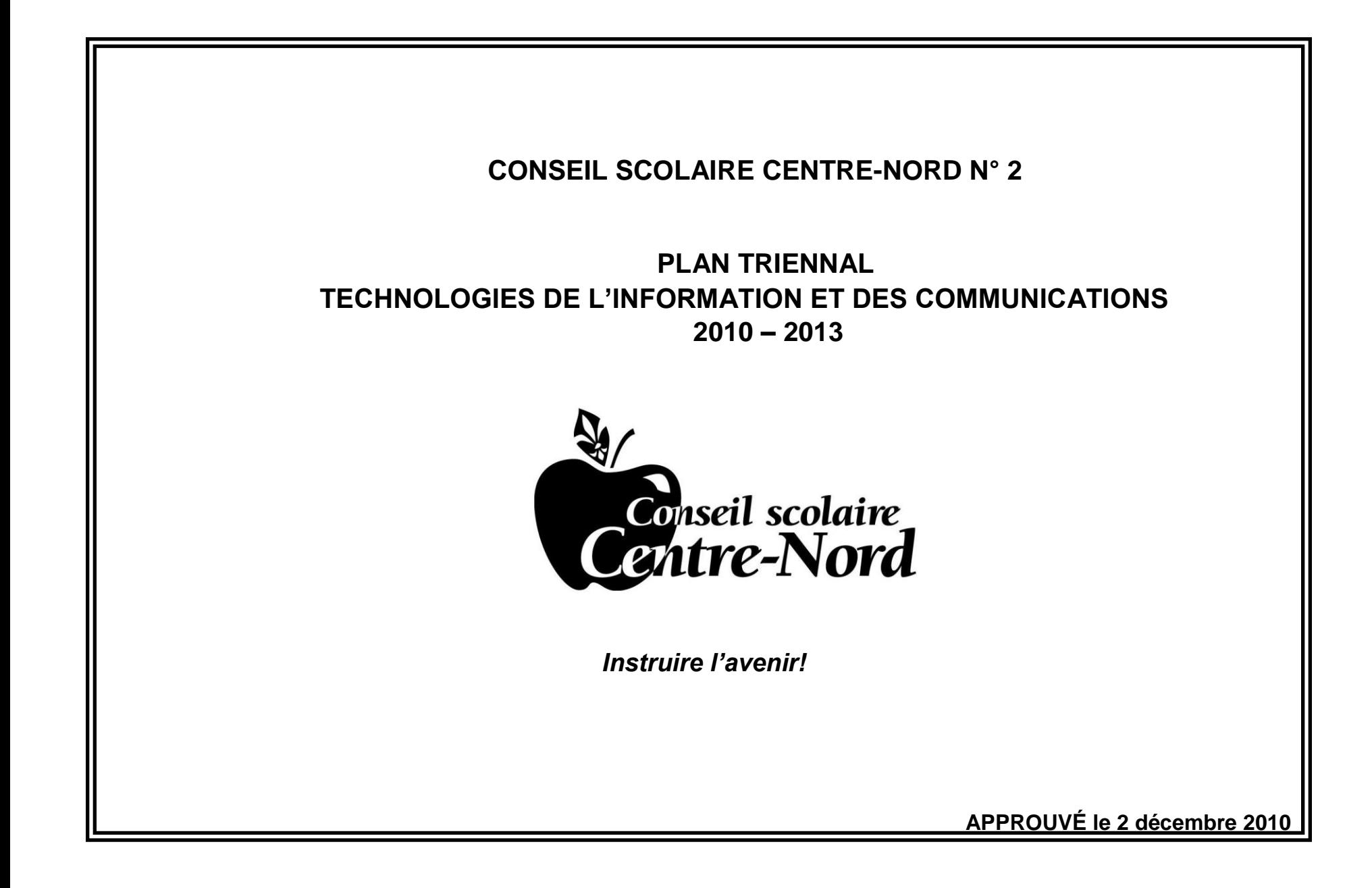

# **Préambule**

Le Conseil s'engage, depuis sa formation en 1994, à fournir les ressources et les outils nécessaires pour favoriser l'intégration des technologies de l'information et la communication (TIC).

# **Philosophie**

Le programme d'études des TIC du ministère de l'Éducation (2000) n'est pas conçu pour être enseigné comme une matière à part; plutôt, il doit être intégré aux programmes et aux cours de base. Le Conseil scolaire adhère à cette philosophie et approche pédagogique. Les technologies sont une façon de faire les choses. Les TIC offrent de nouvelles façons de communiquer, de faire de la recherche, de prendre des décisions et de résoudre des problèmes. Ces technologies consistent en des procédés, des outils et des techniques qui modifient l'activité humaine qui nous servent de bien des façons : cueillir et utiliser l'information; classer et organiser; résumer et faire des synthèses; analyser et évaluer; formuler des hypothèses et faire des prévisions.

Pour plus de détails s.v.p. consultez le site d'Alberta Education : http://education.alberta.ca/francais/teachers/progres/core/tic.aspx

#### **Statut**

 **D -** Début **C -**Complété **P -** Poursuivre

### **Responsabilité**

 **SP -** Services pédagogiques **W -** Webmestre **BC -** Bureau central **EC -** École **OTSS** - Opérations, transport et santé sécurité **ST** - Services technologiques

### **Programme et instruction**

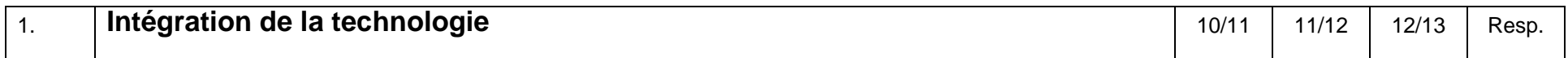

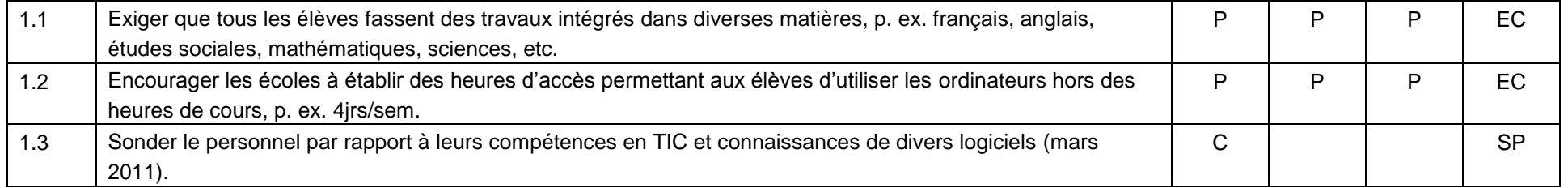

# **Personnel**

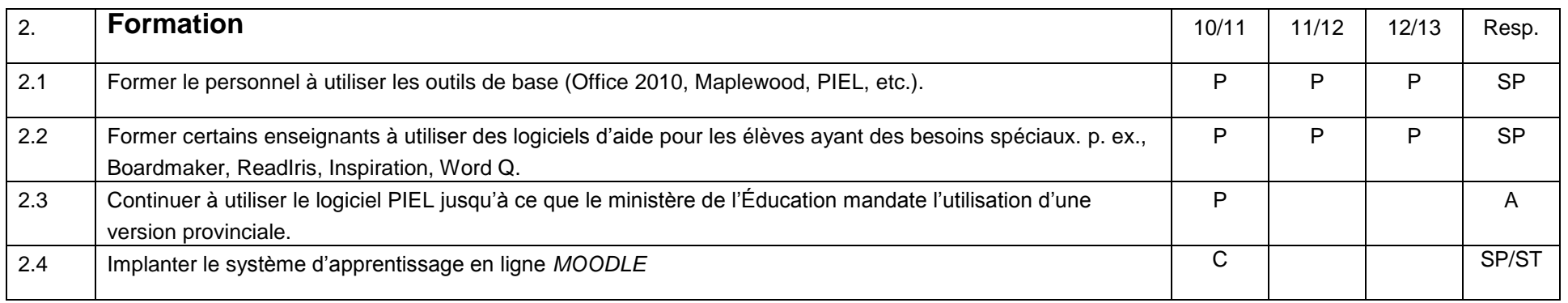

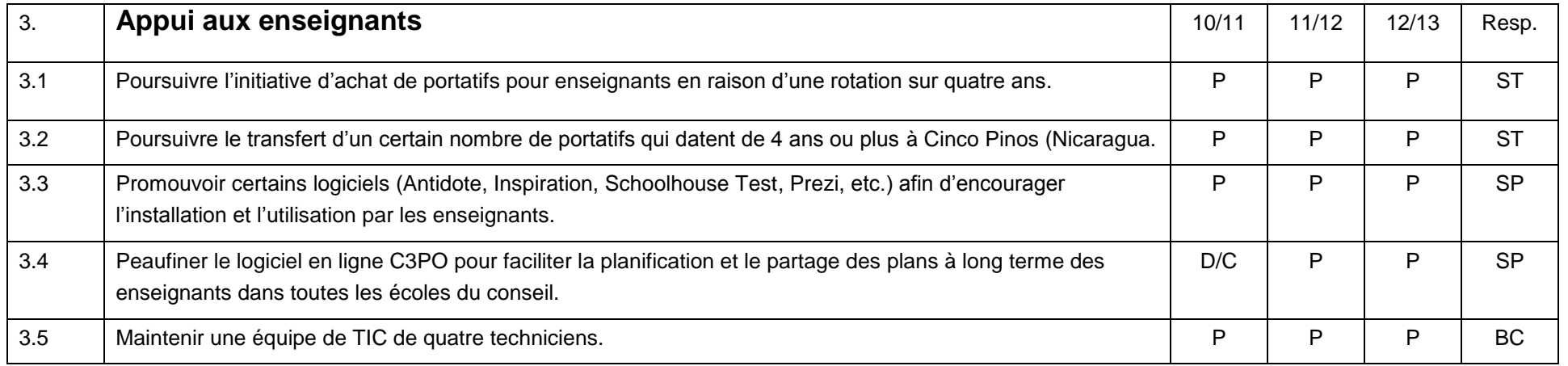

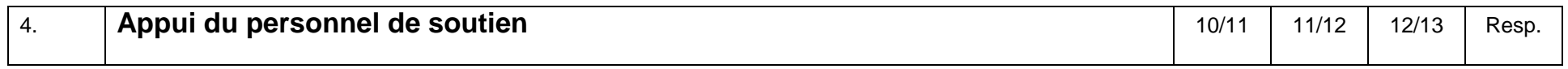

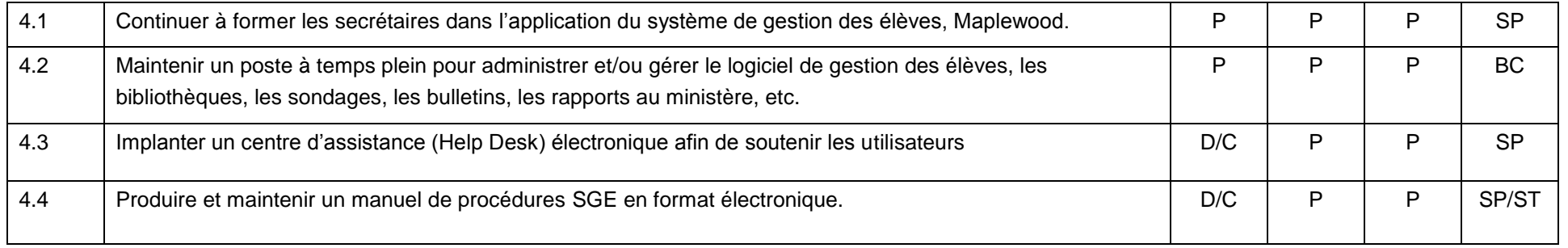

### **Ressources**

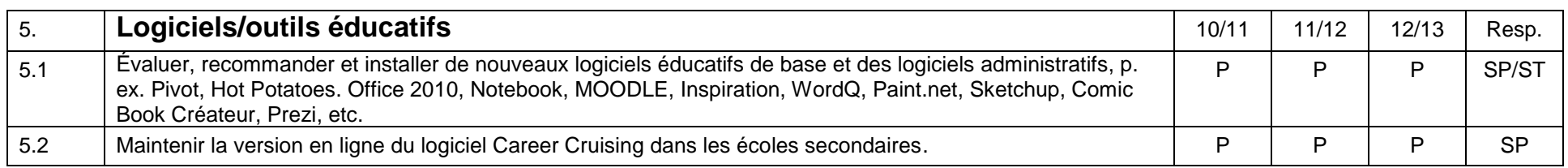

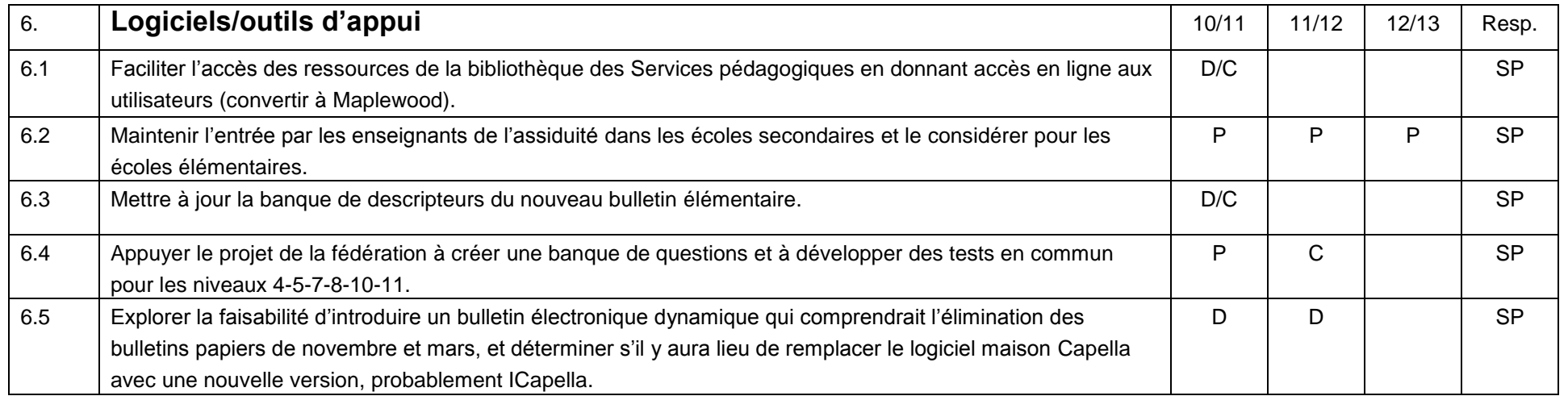

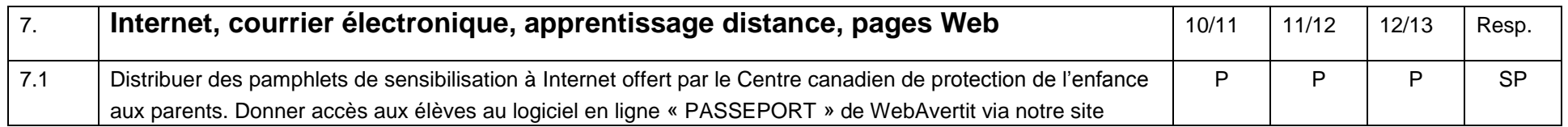

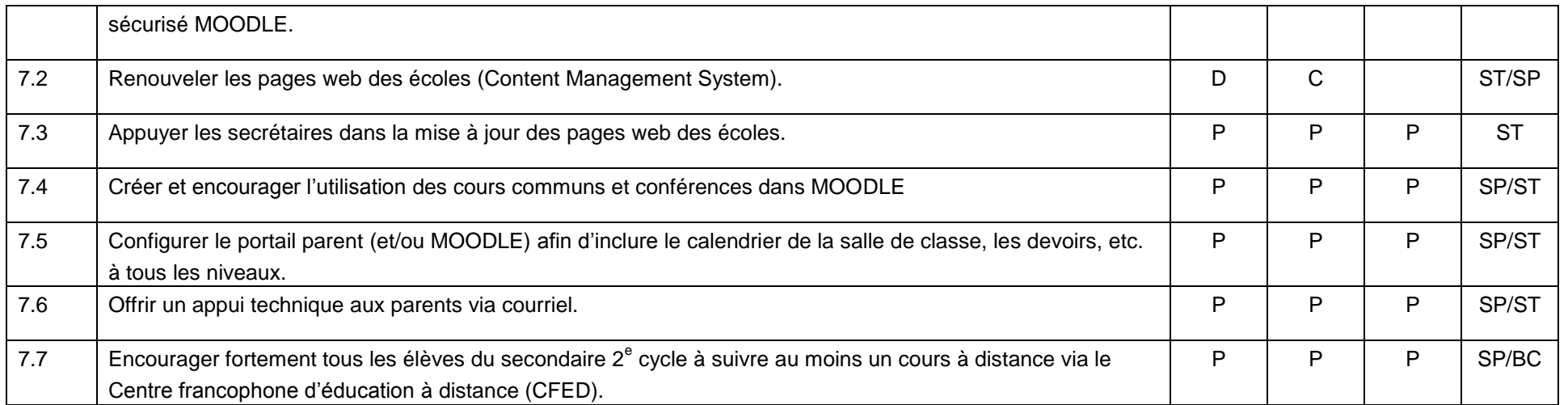

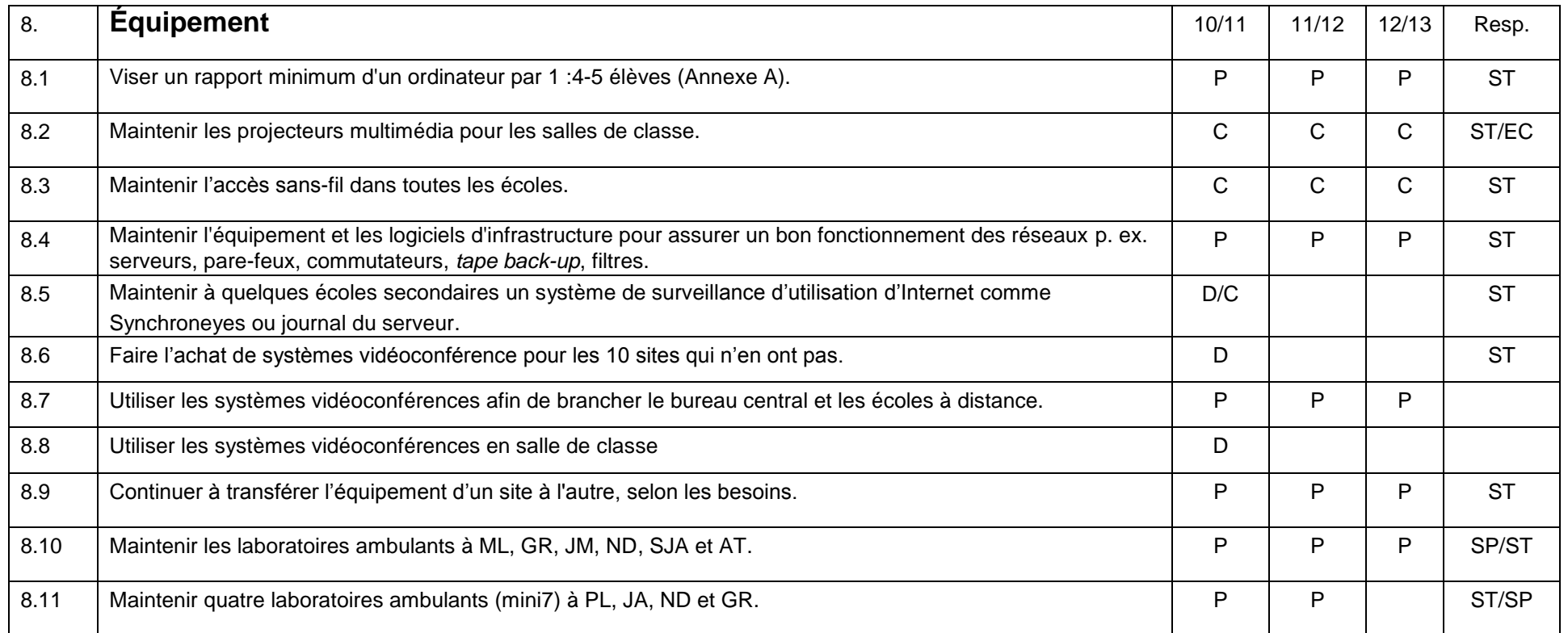

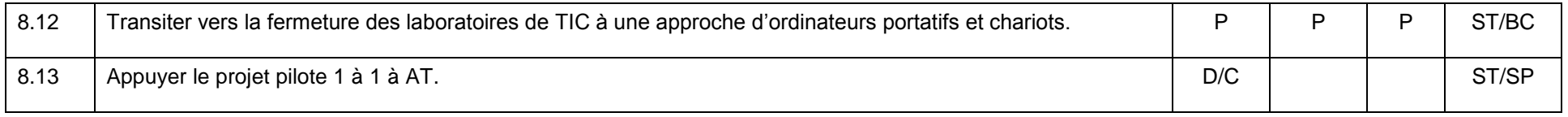

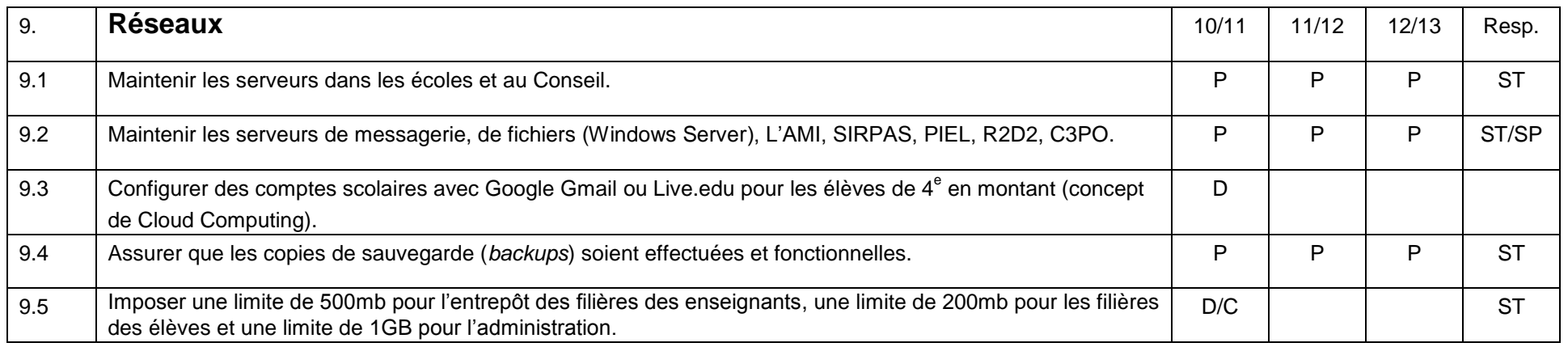

# **Administration**

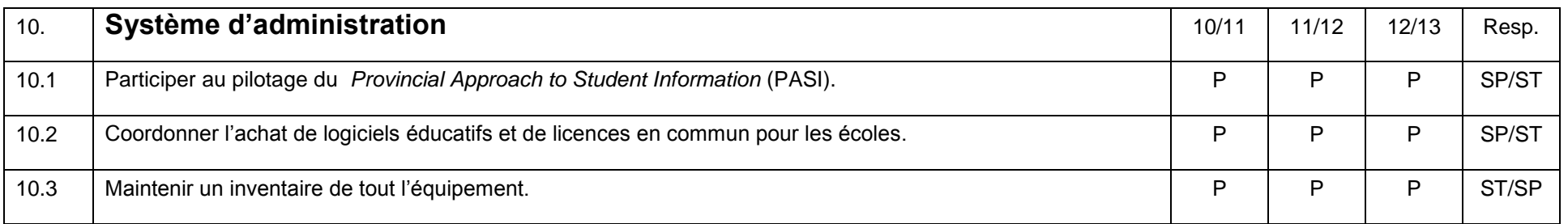

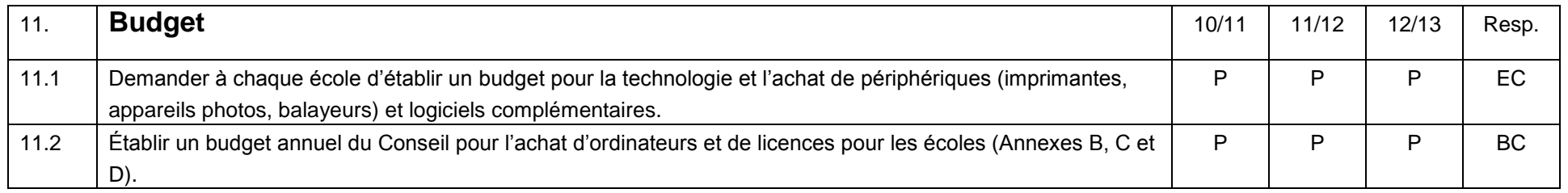

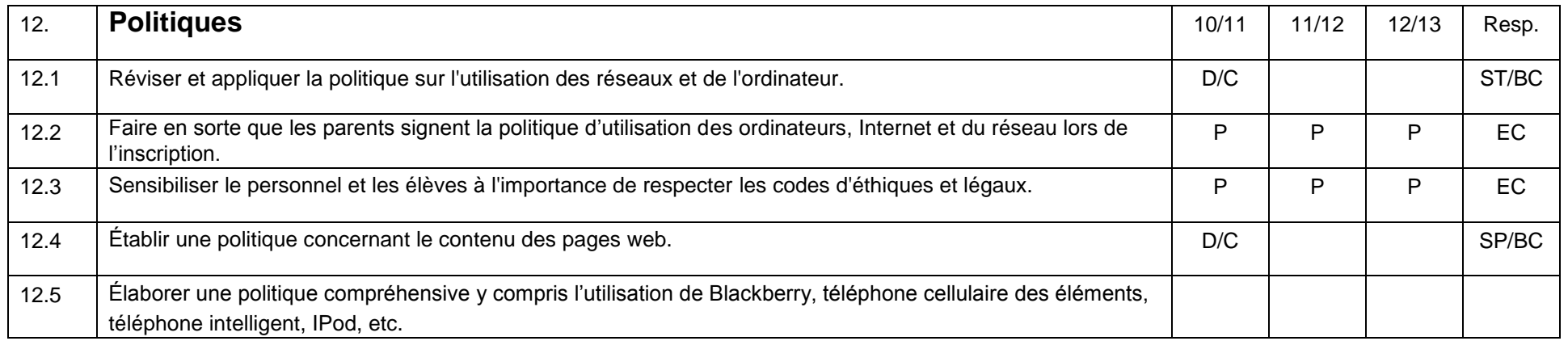

# **Technique**

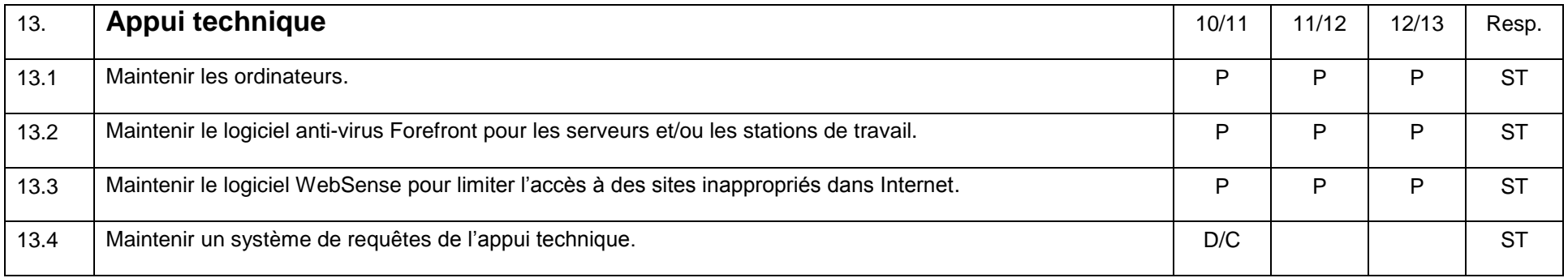

# **Annexe A Ratio élèves/poste de travail 2010/2011**

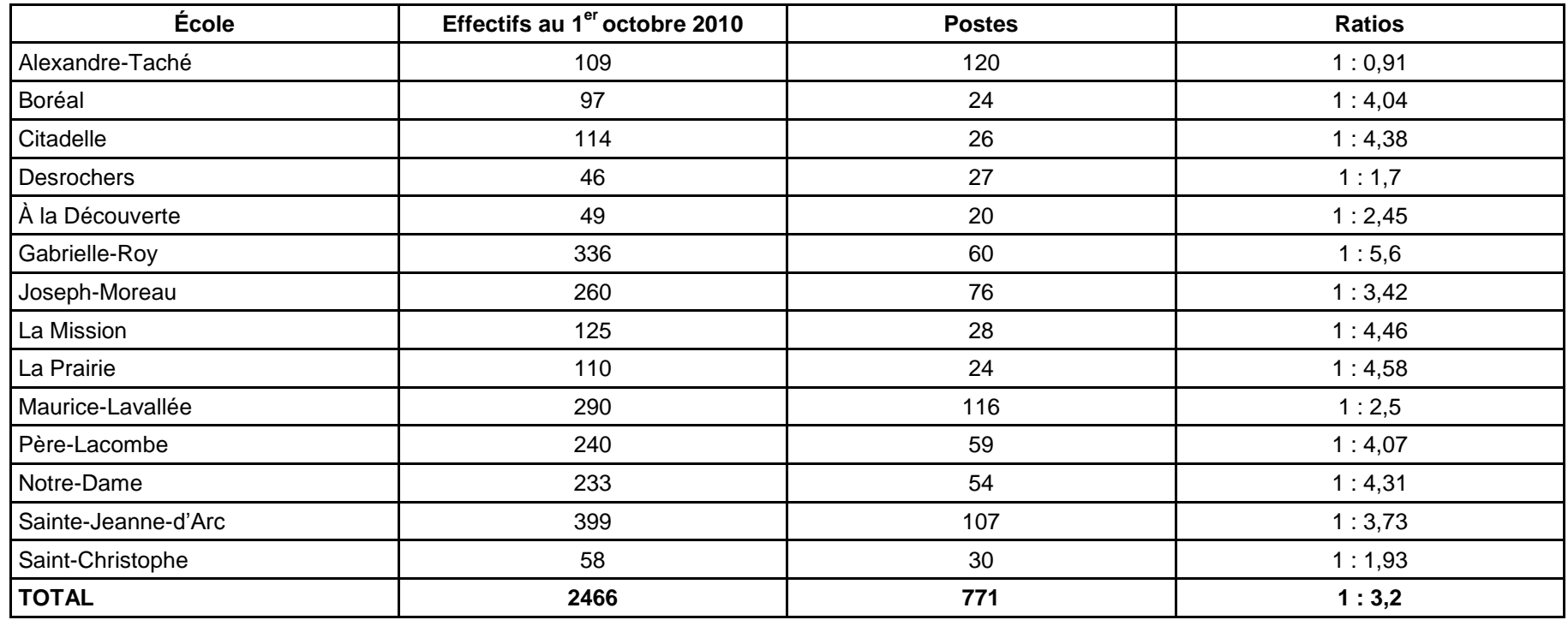

# **Annexe B Plan quinquennal de mise à jour d'achat d'ordinateurs pour élèves 2010-2015**

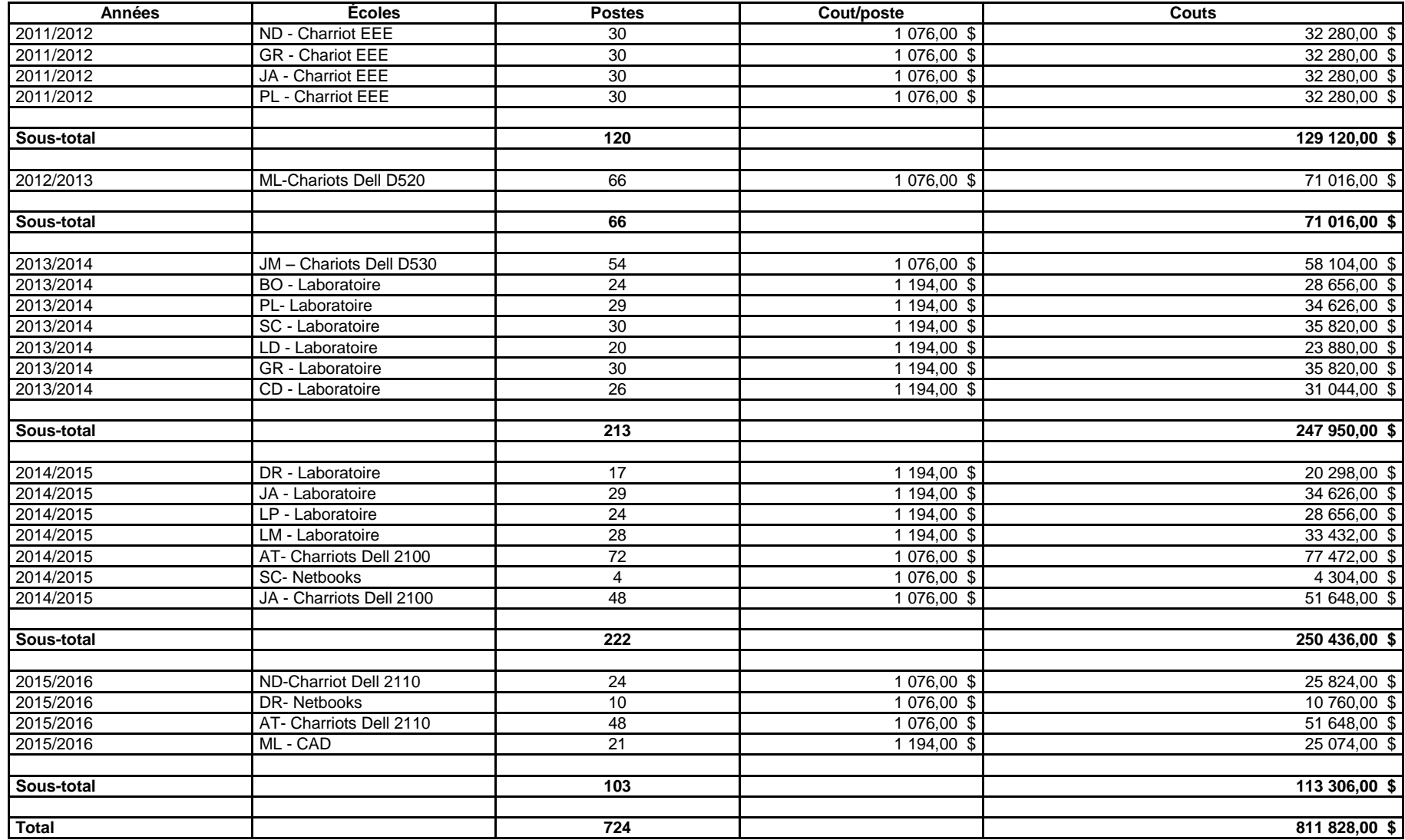

# **Annexe C Plan de mise à jour des postes pour l'administration 2010-2014**

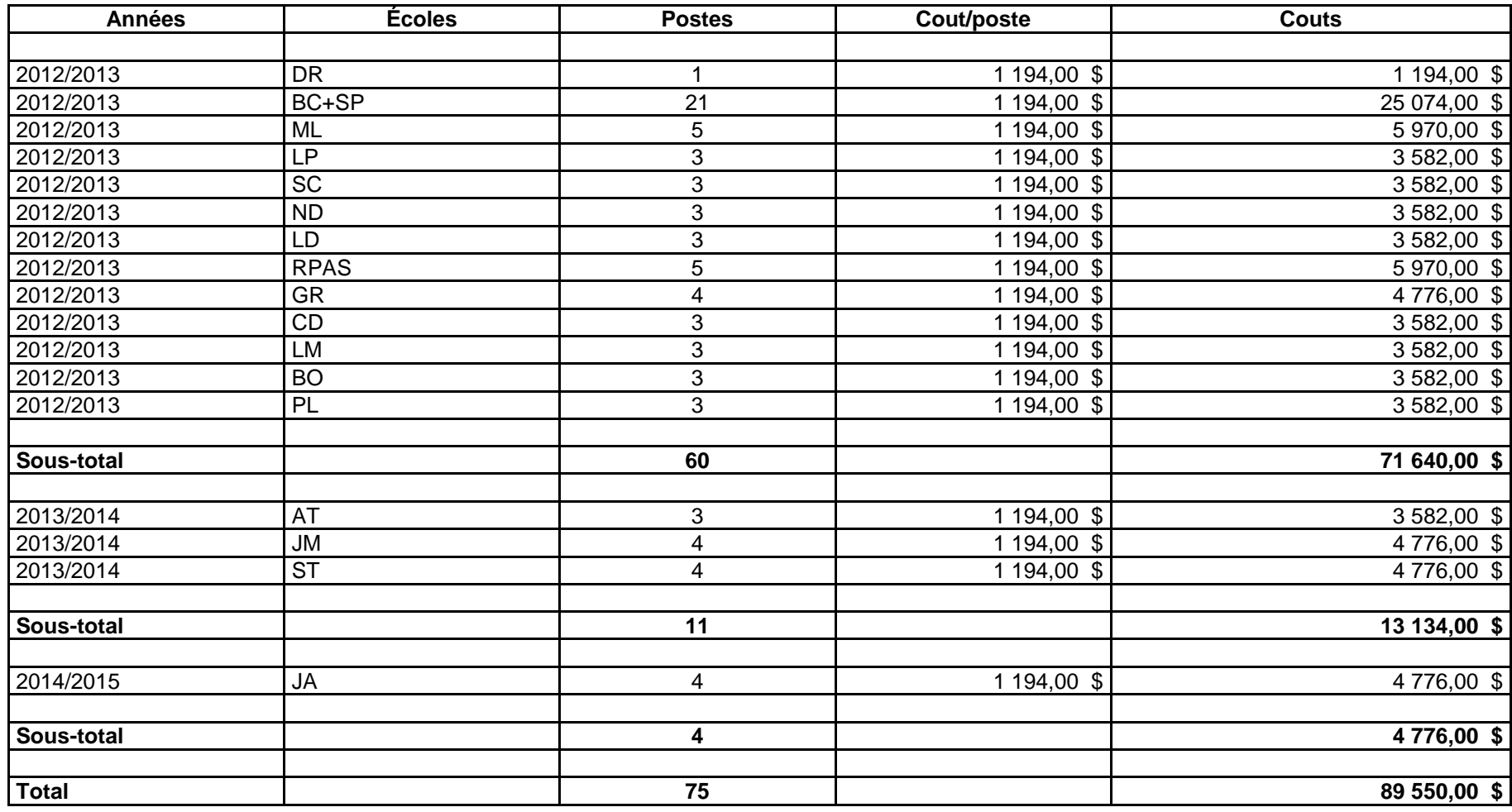

## **Annexe D Plan de mise à jour des postes des enseignants 2010-2014**

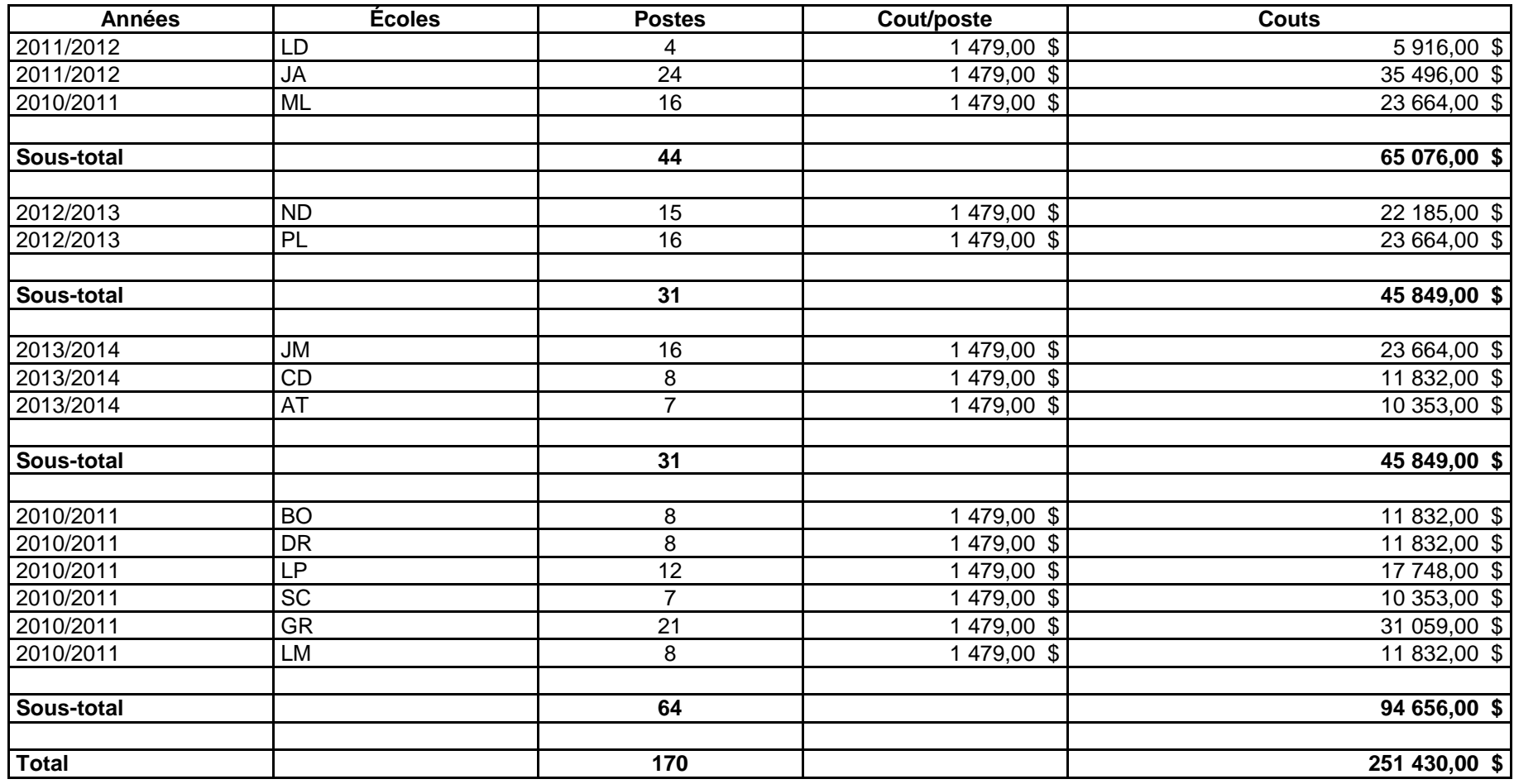

# **Annexe E Plan de mise à jour pour les laboratoires de sciences 2010-2017**

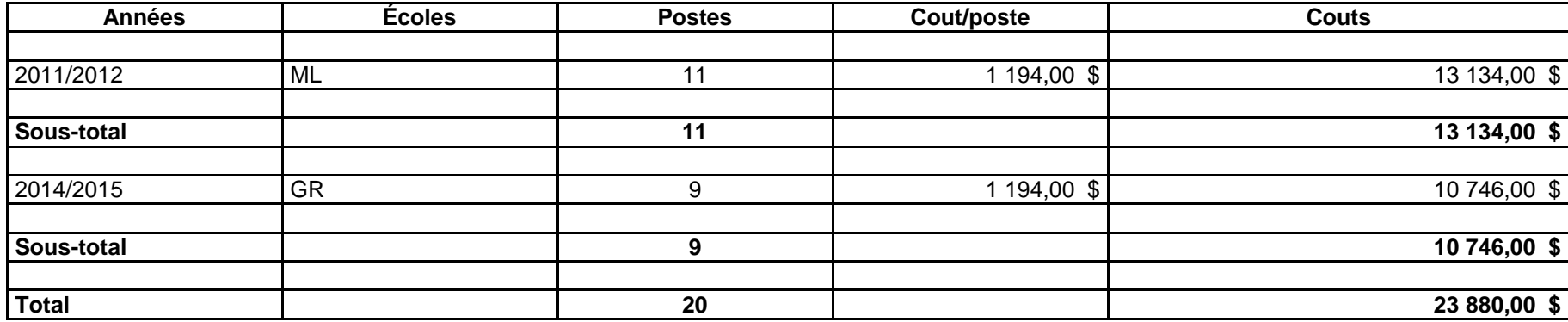